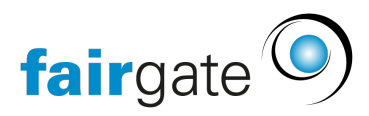

[Wissensdatenbank](https://support.fairgate.ch/de/kb) > [Kommunikation](https://support.fairgate.ch/de/kb/kommunikation) > [Einstellungen](https://support.fairgate.ch/de/kb/einstellungen-2) > [Abonnenten \(Einstellungen\)](https://support.fairgate.ch/de/kb/articles/abonnenten-einstellungen-2)

Abonnenten (Einstellungen)

Meike Pfefferkorn - 2021-09-03 - [Einstellungen](https://support.fairgate.ch/de/kb/einstellungen-2)

Was sind Abonnenten?

Siehe separate Handbuchseite über die Abonnenten.

Was bewirkt die Einstellung?

Die Einstellung «Neu erstellte Kontakte sind standardmässig Abonnenten» bewirkt, dass wenn ein Kontakt in der Kontaktverwaltung erstellt wird, dieser automatisch ein Abonnent wird.

Was passiert, wenn ein Kontakt kein Abonnent ist?

Wenn Sie einen nicht-obligatorischen Newsletter verschicken, ist es nicht möglichen diesen an solche Kontakte zu verschicken.